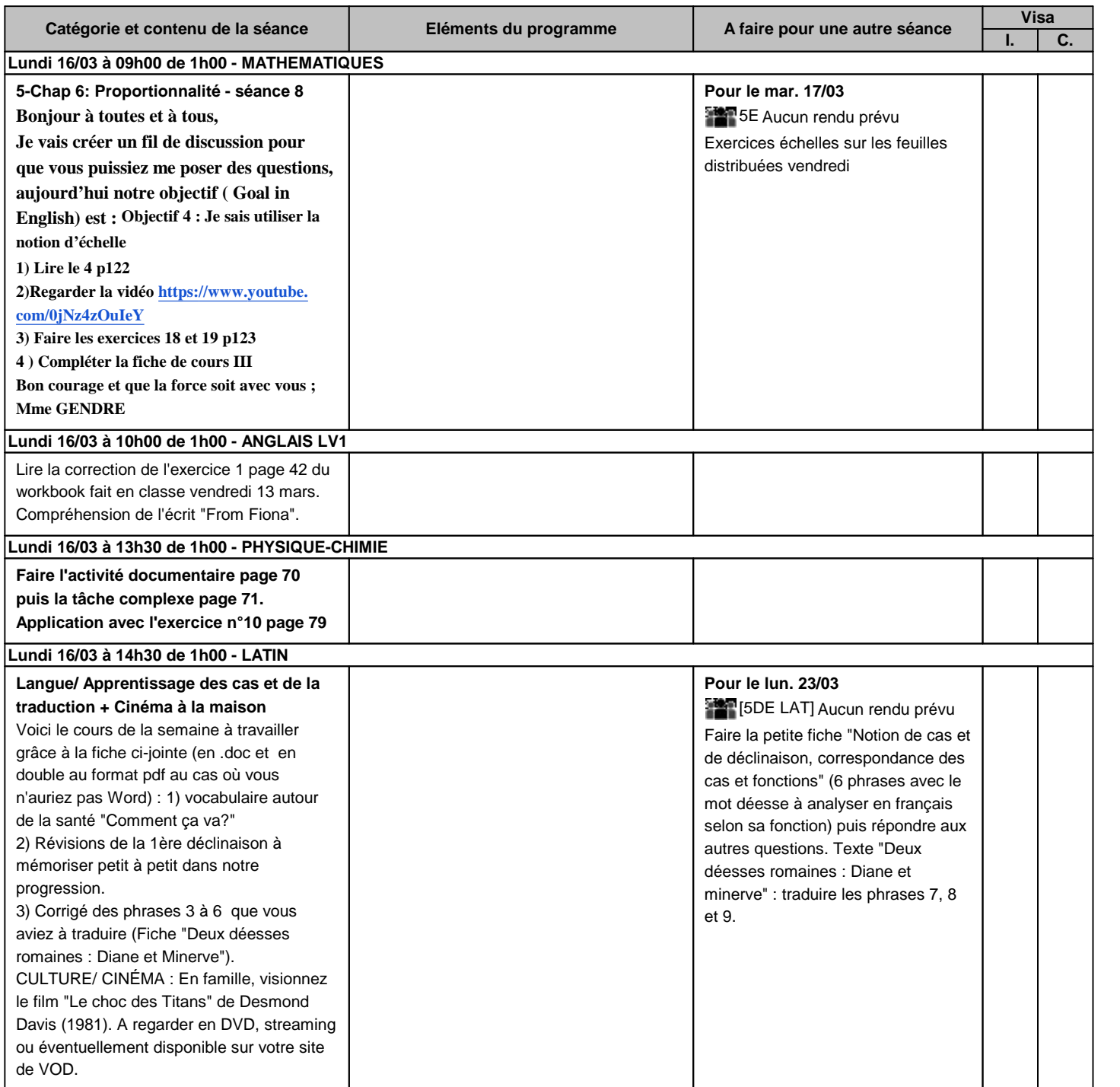

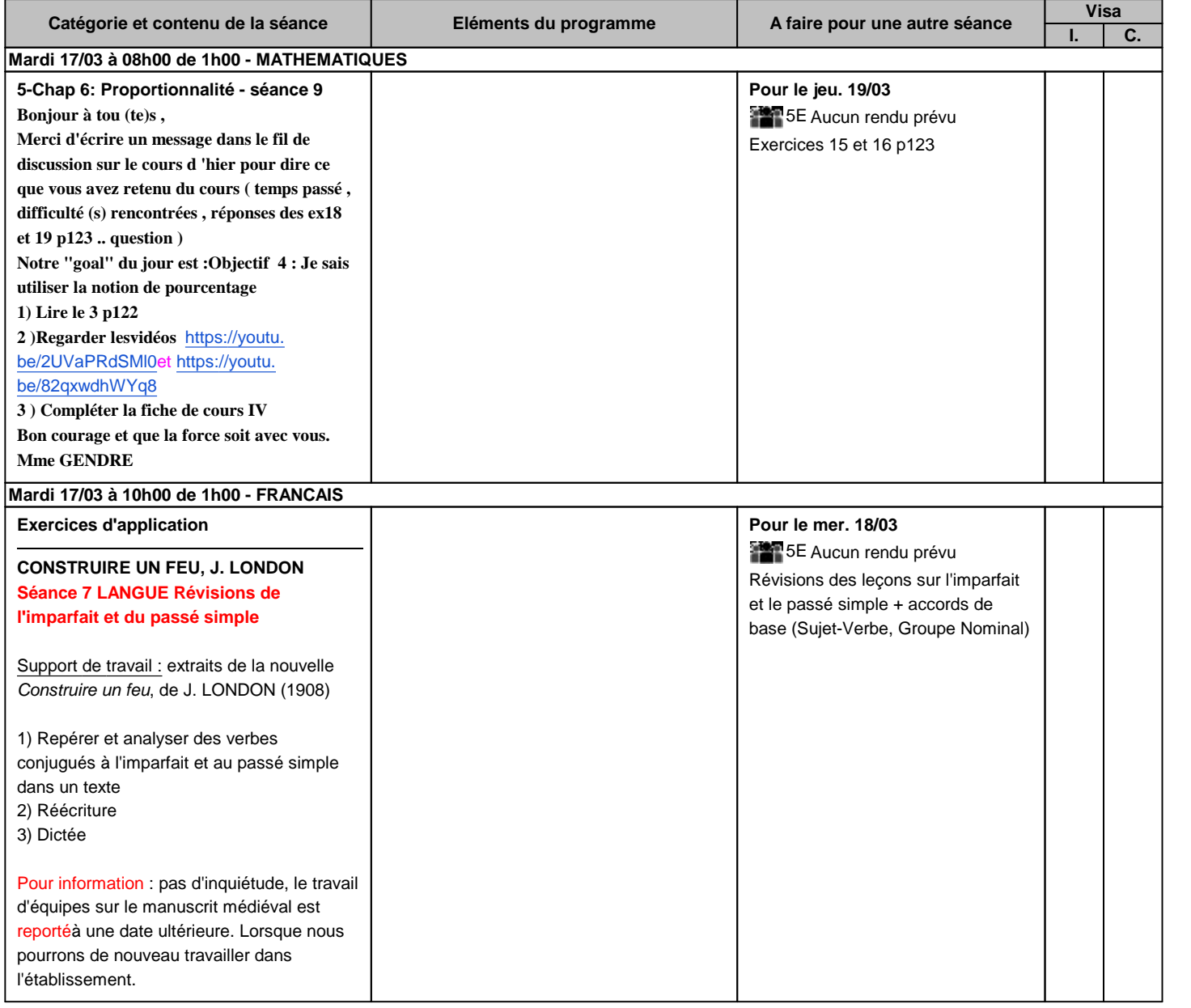

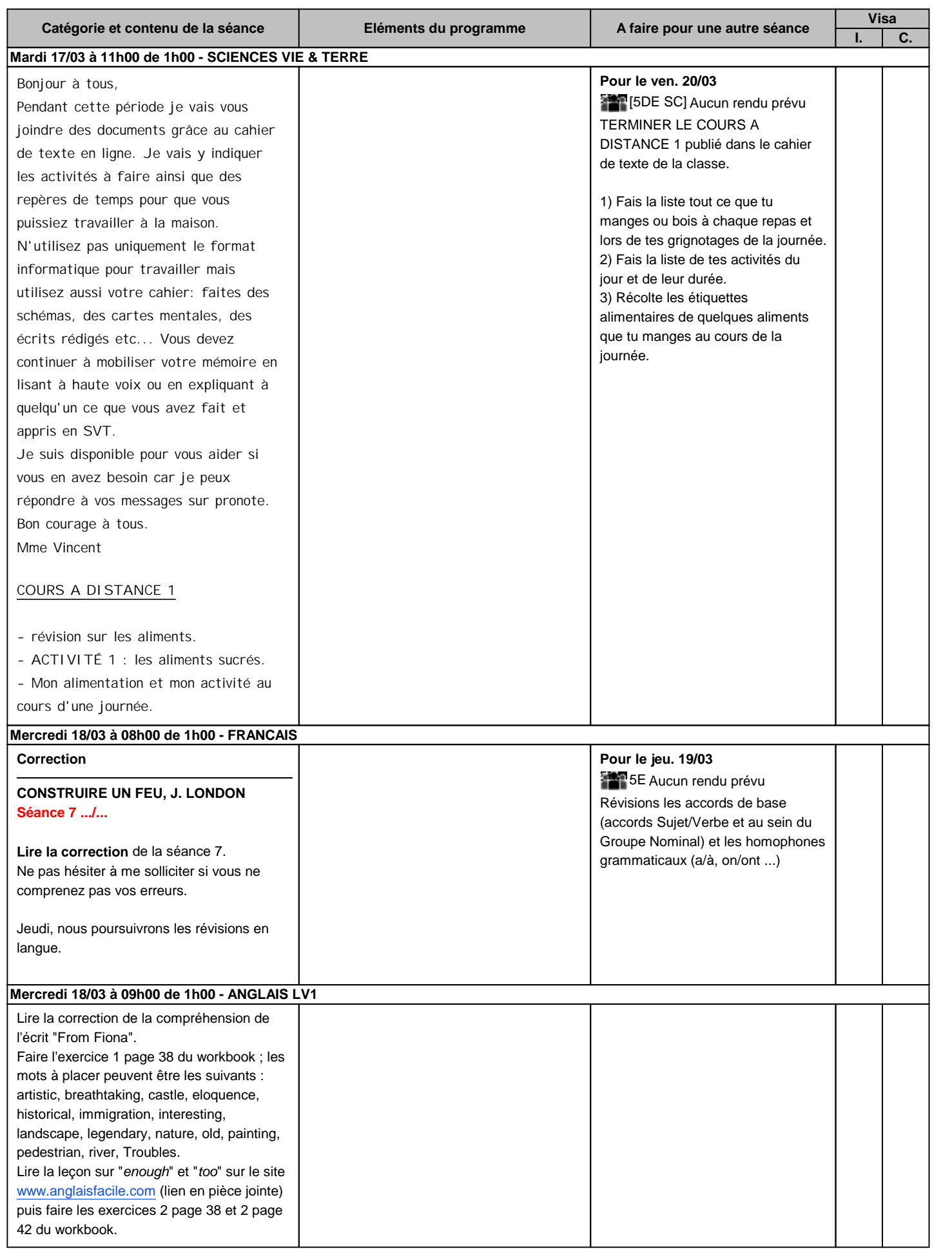

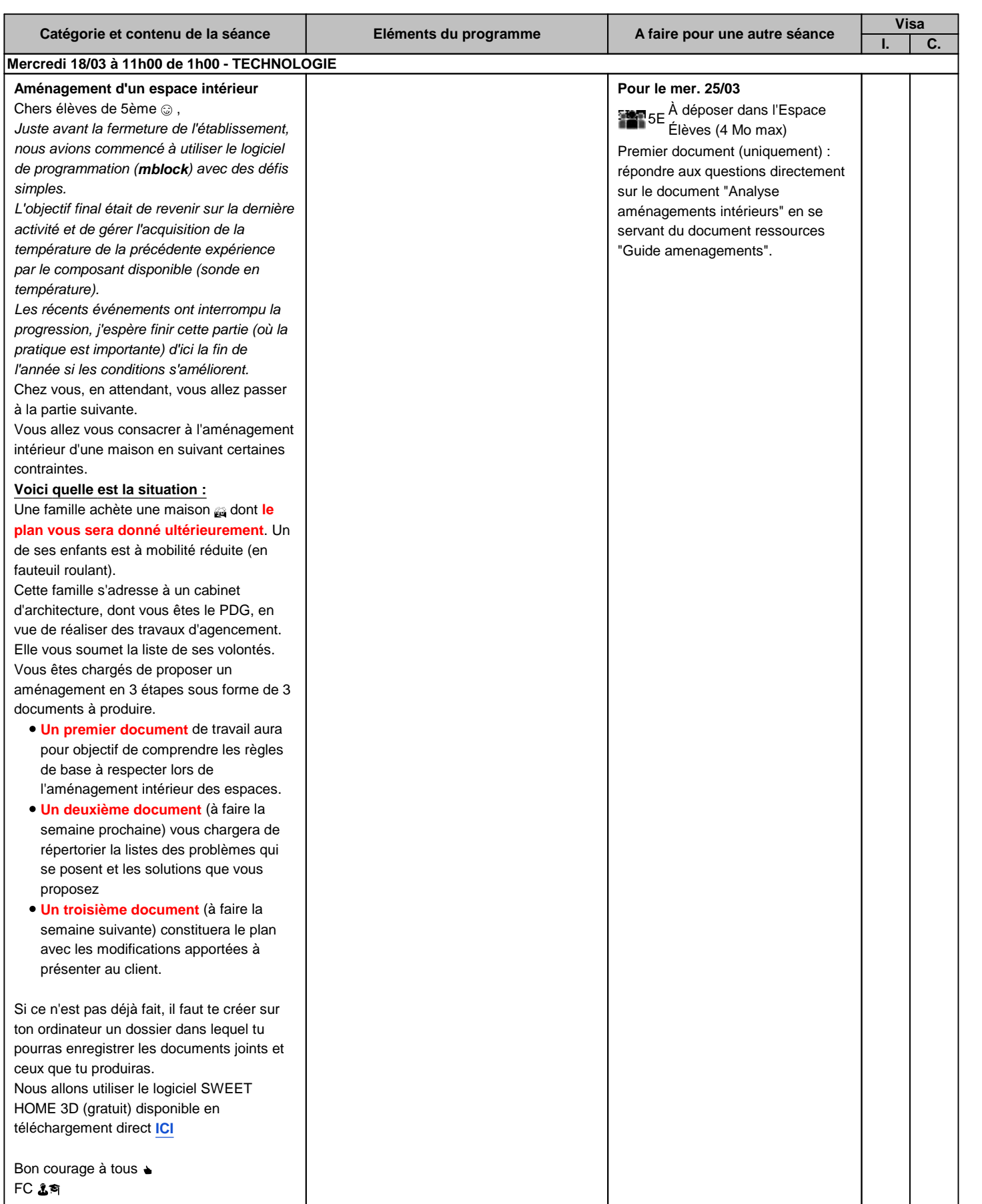

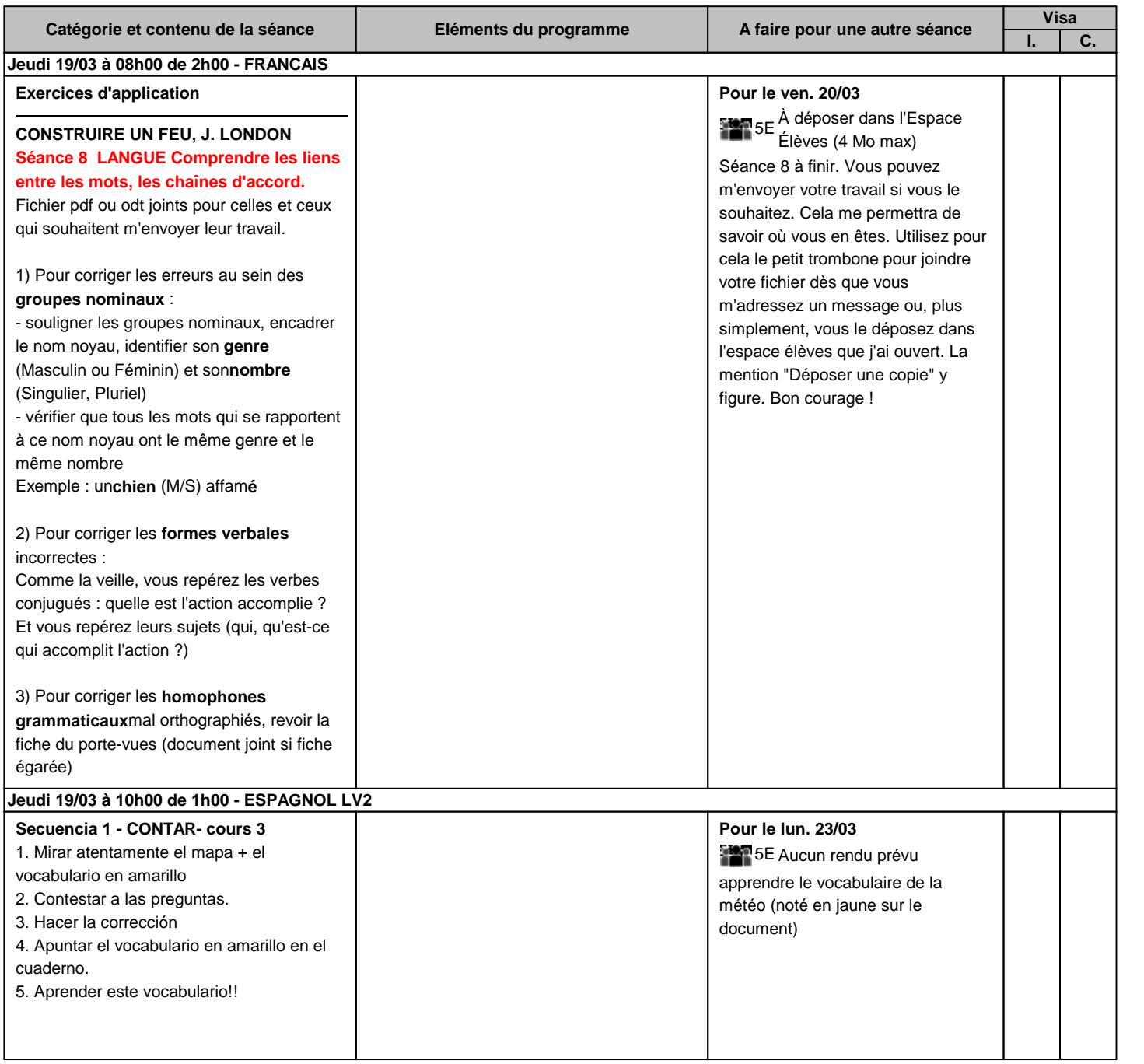

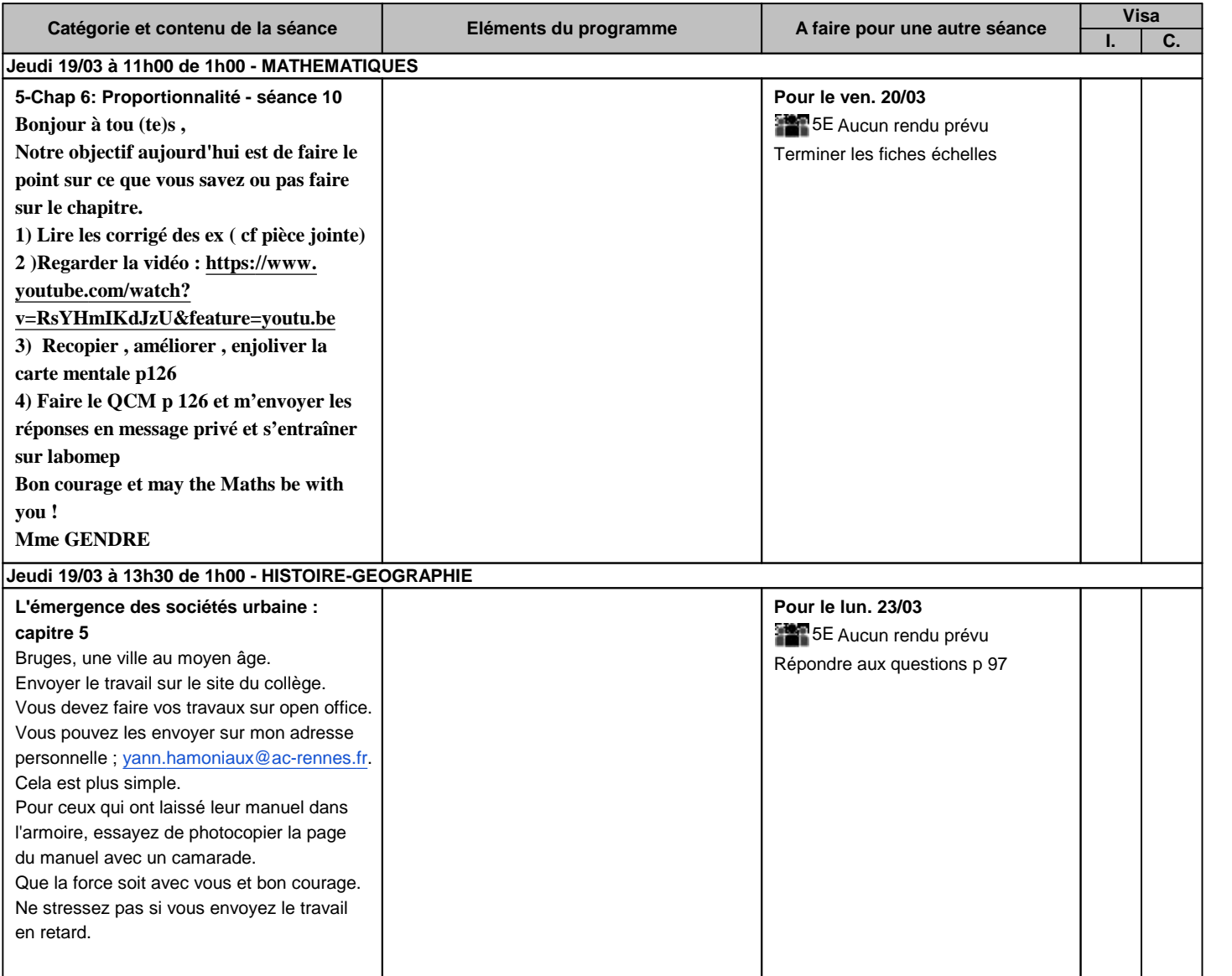

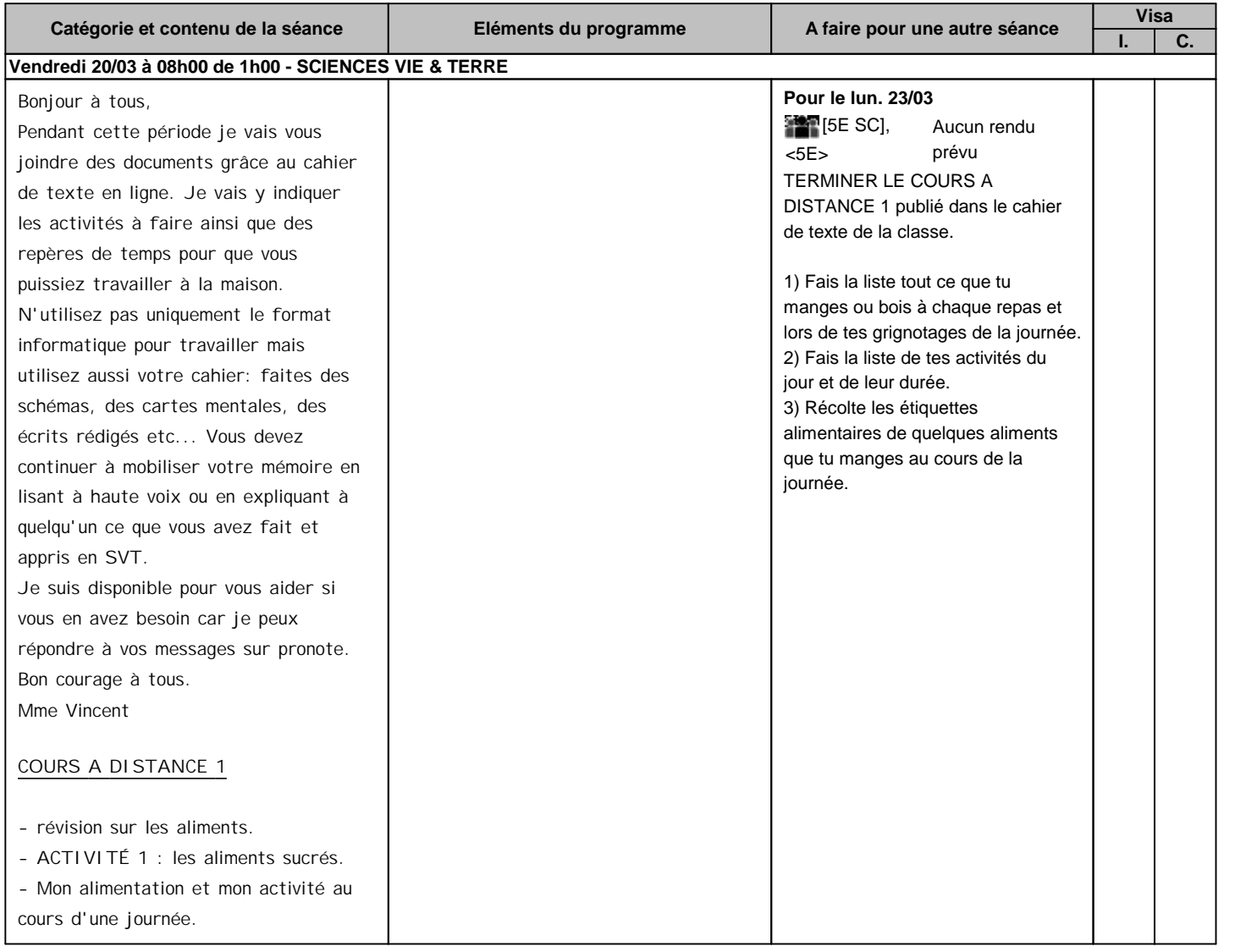

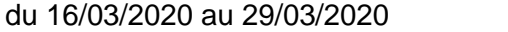

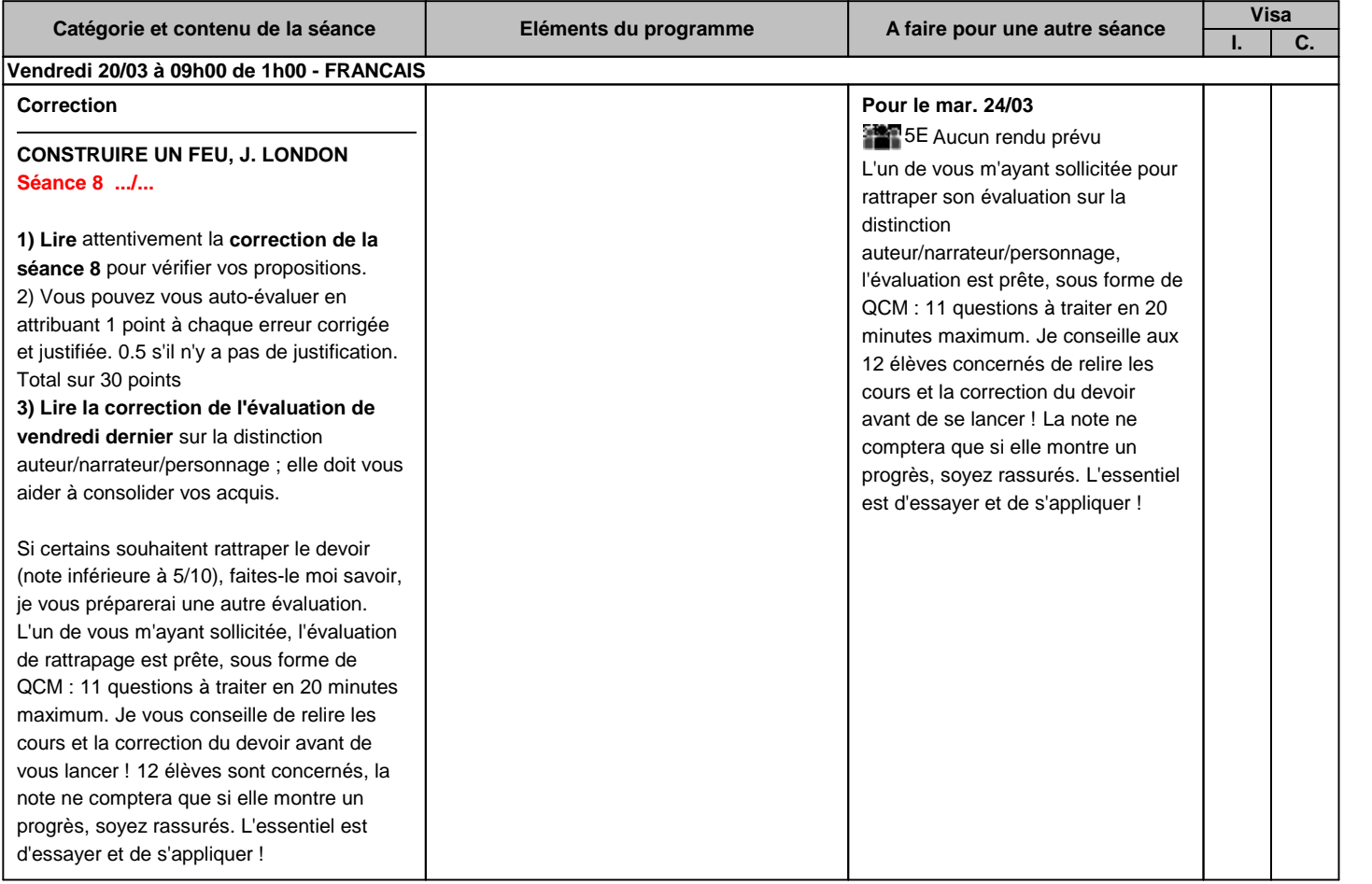

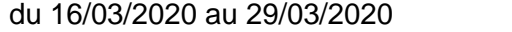

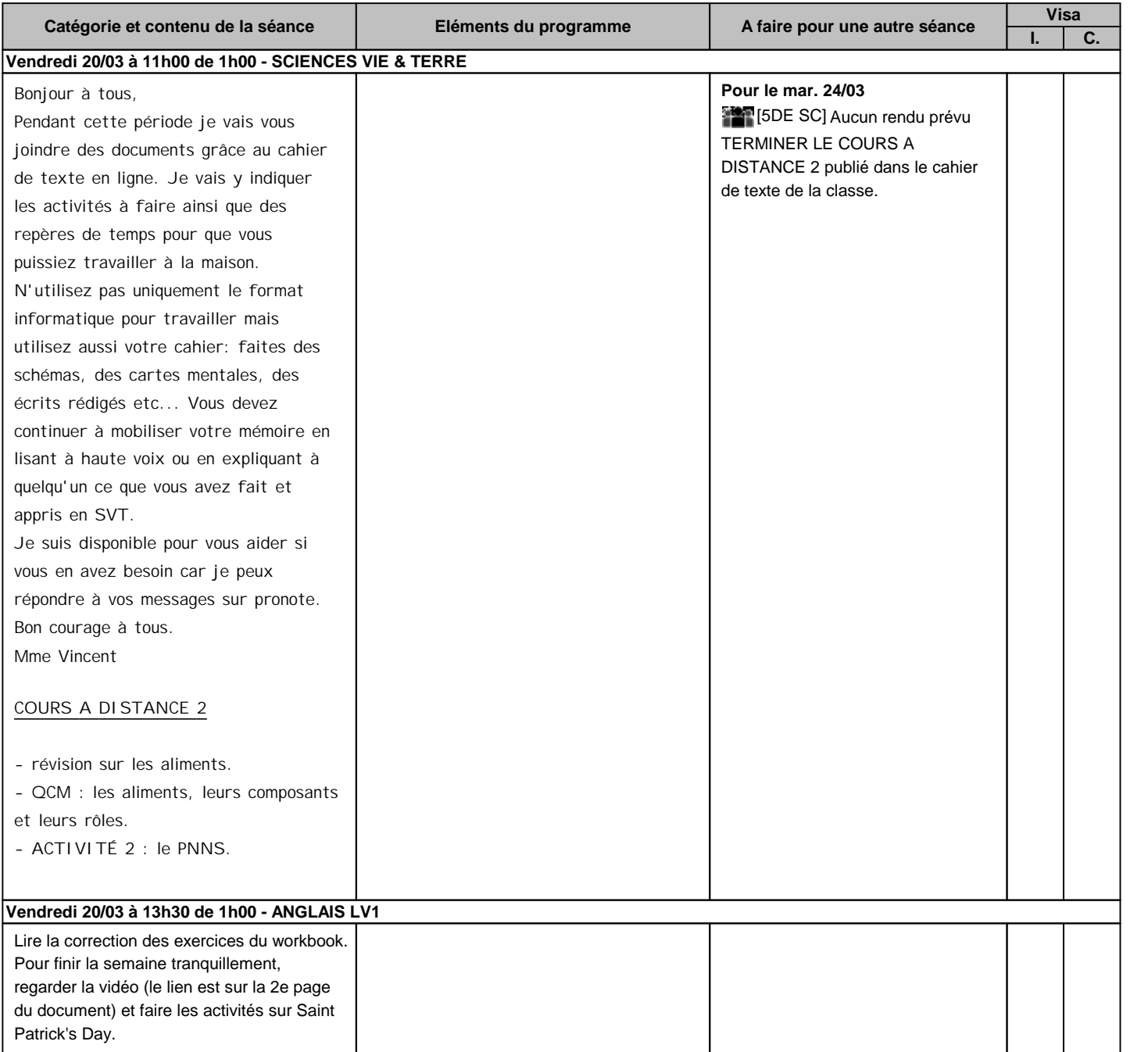

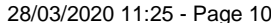

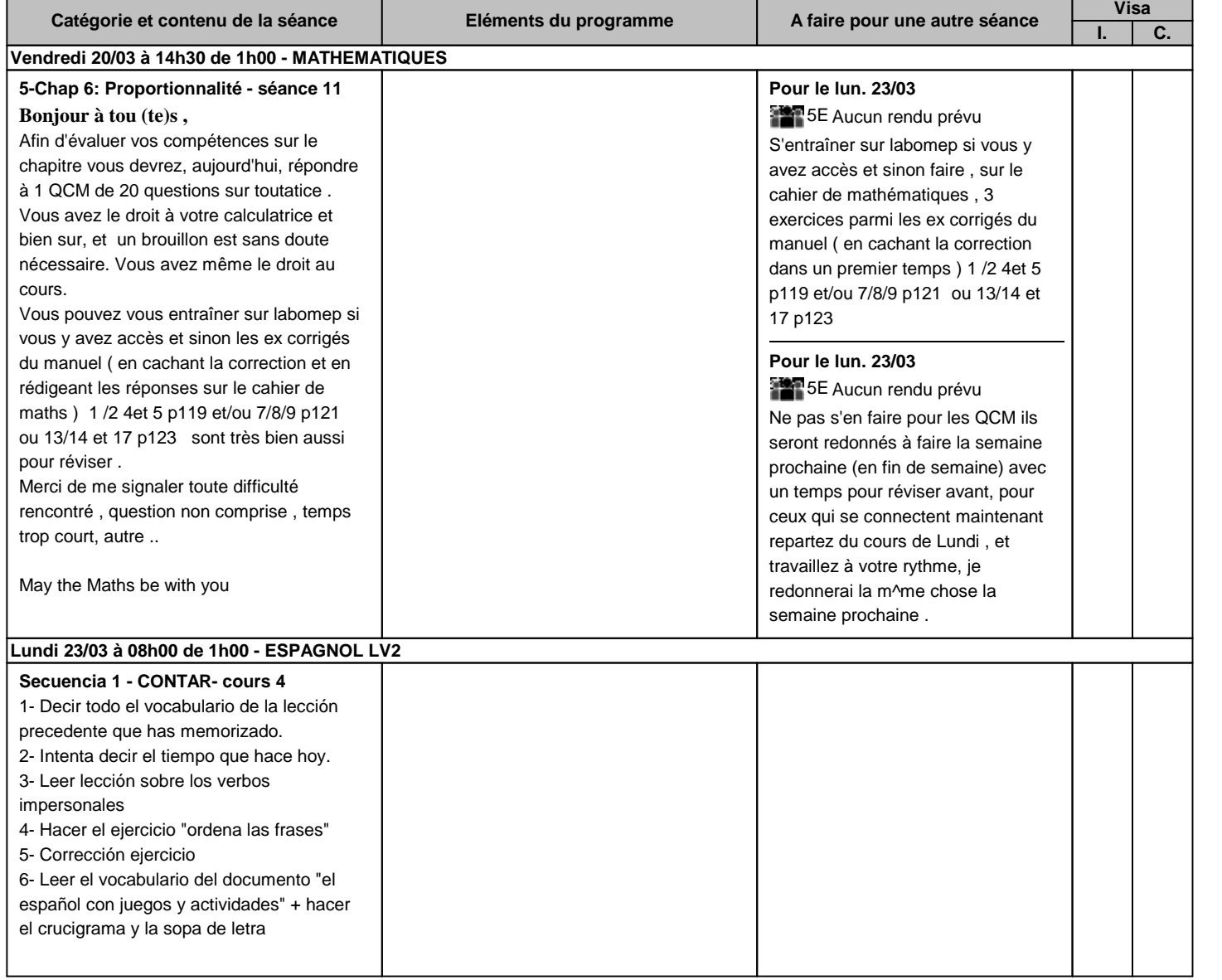

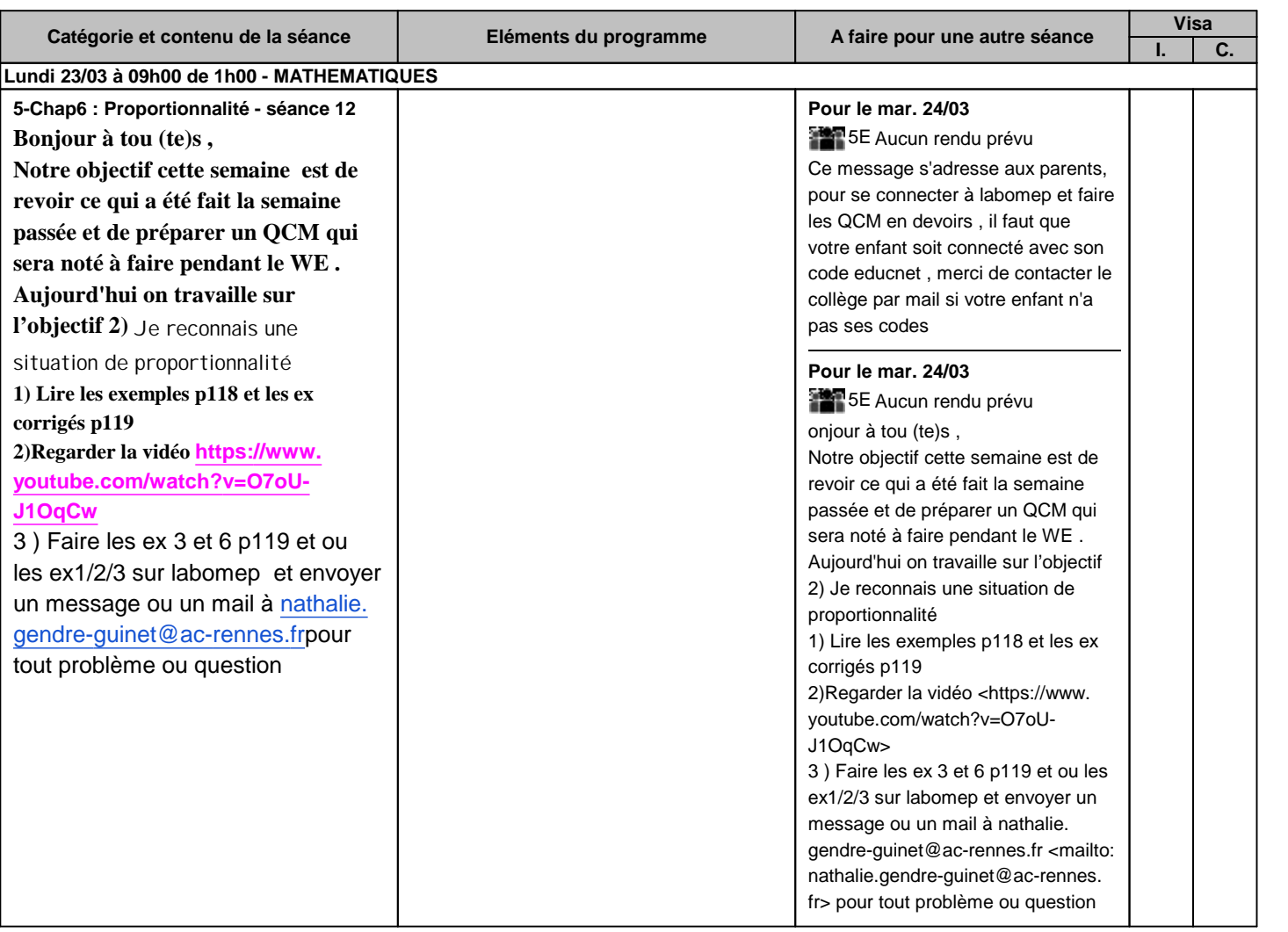

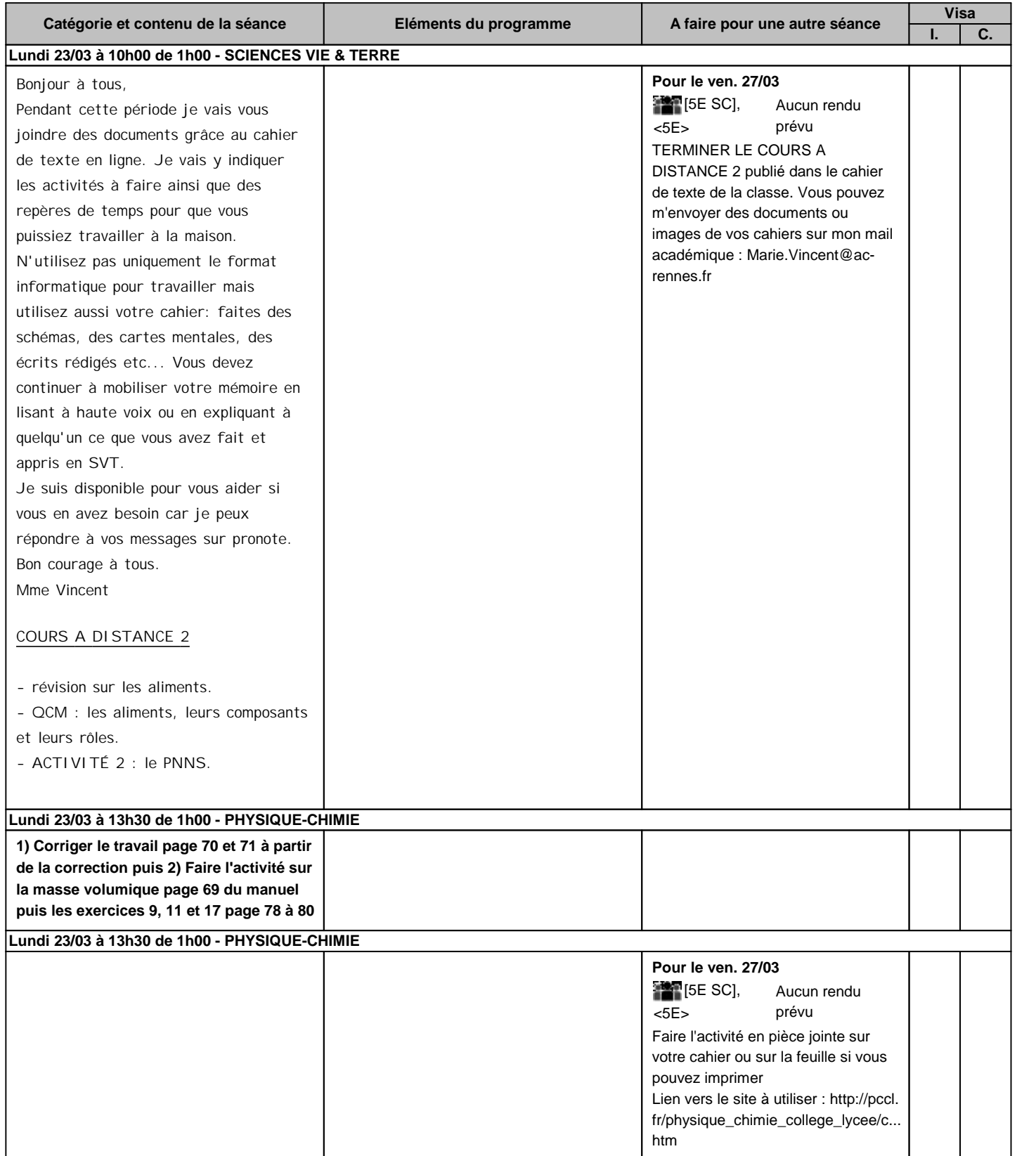

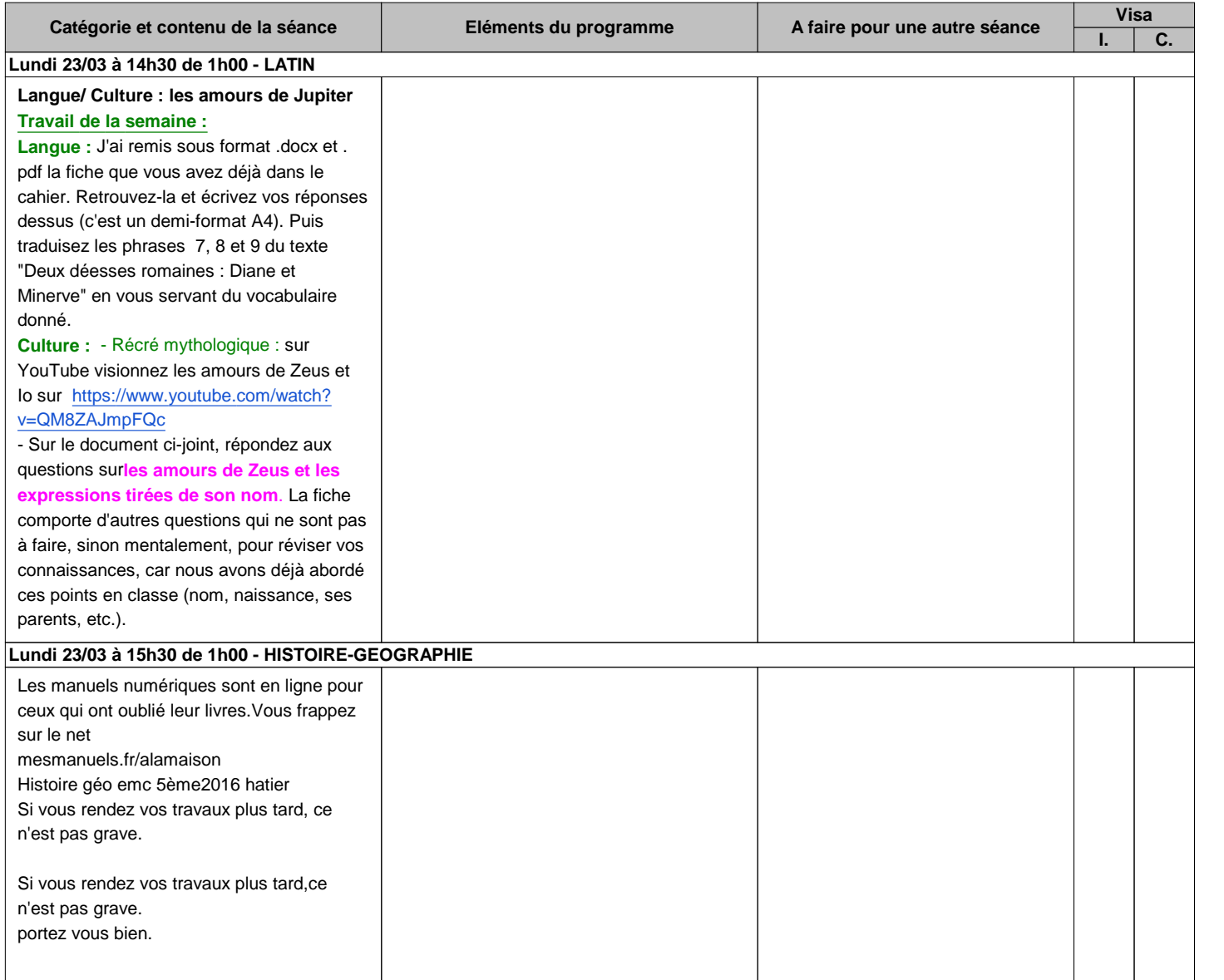

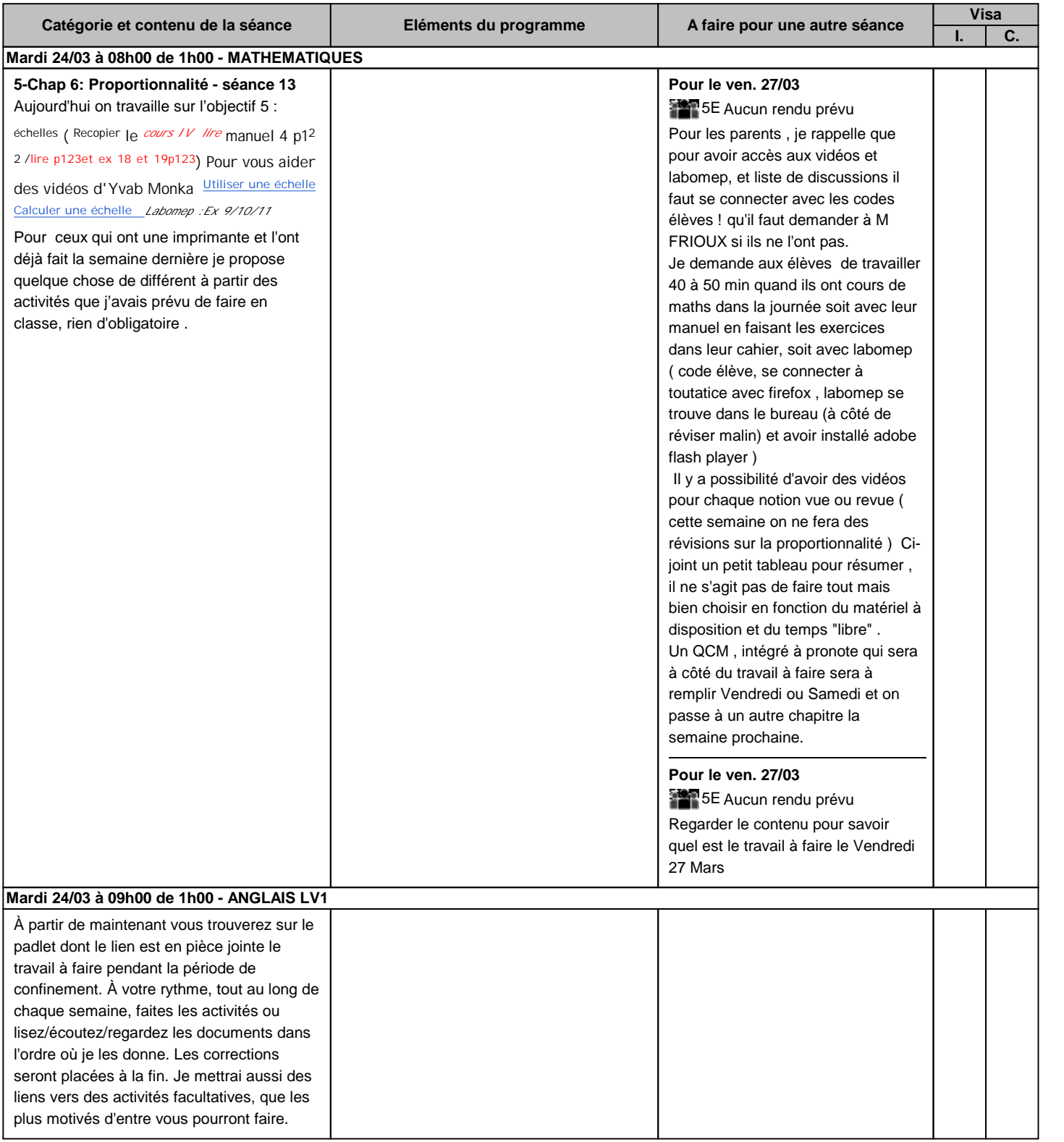

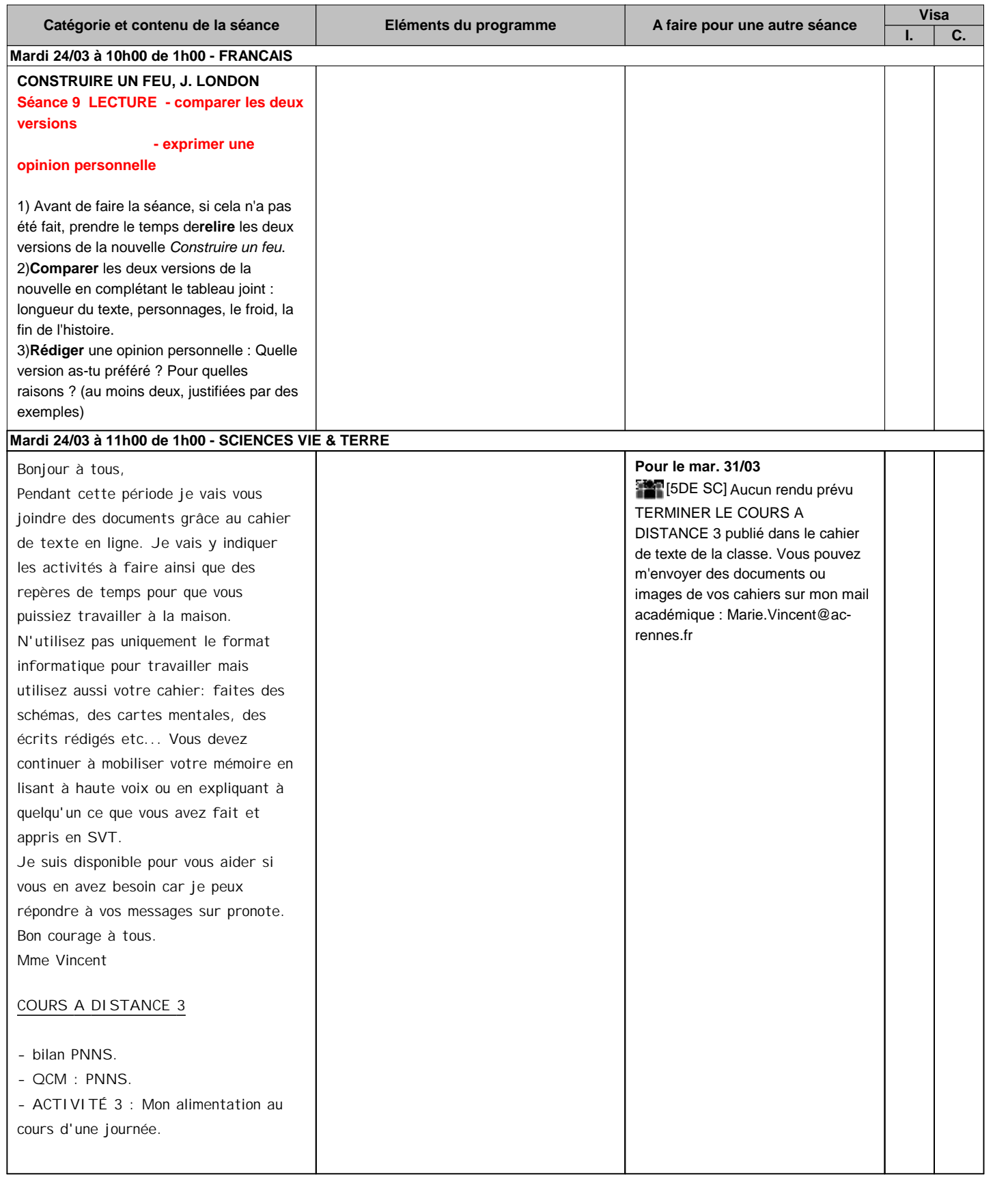

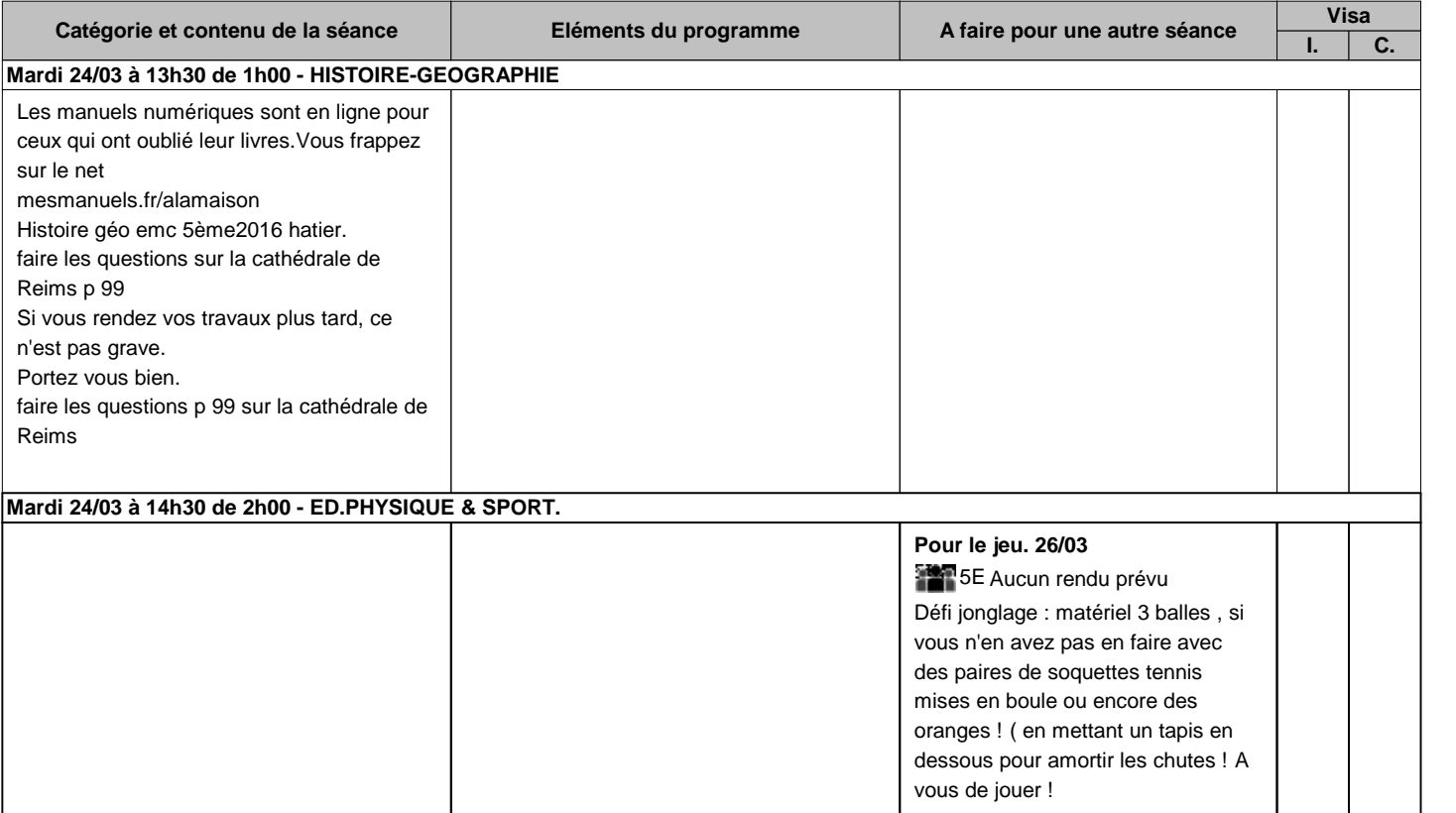

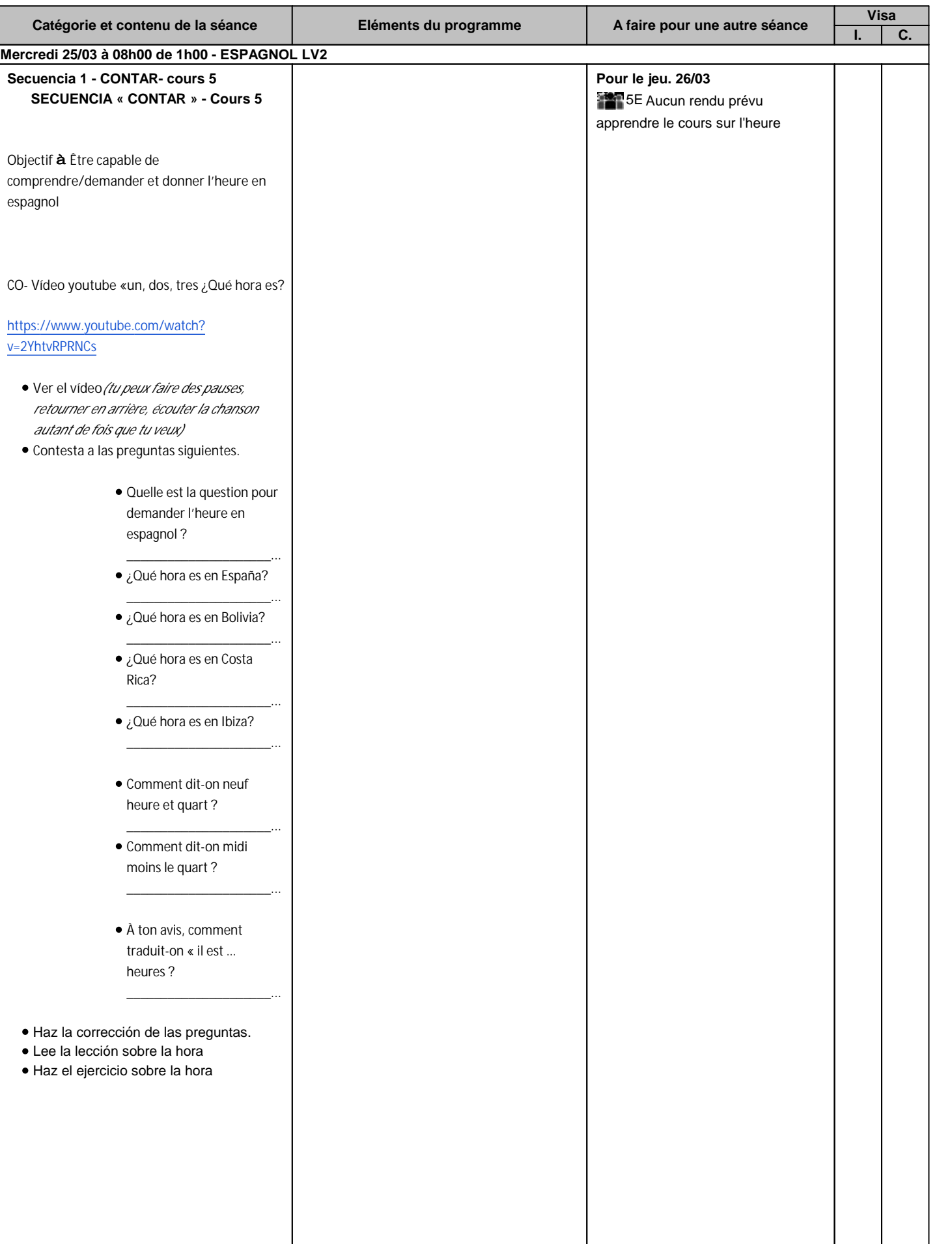

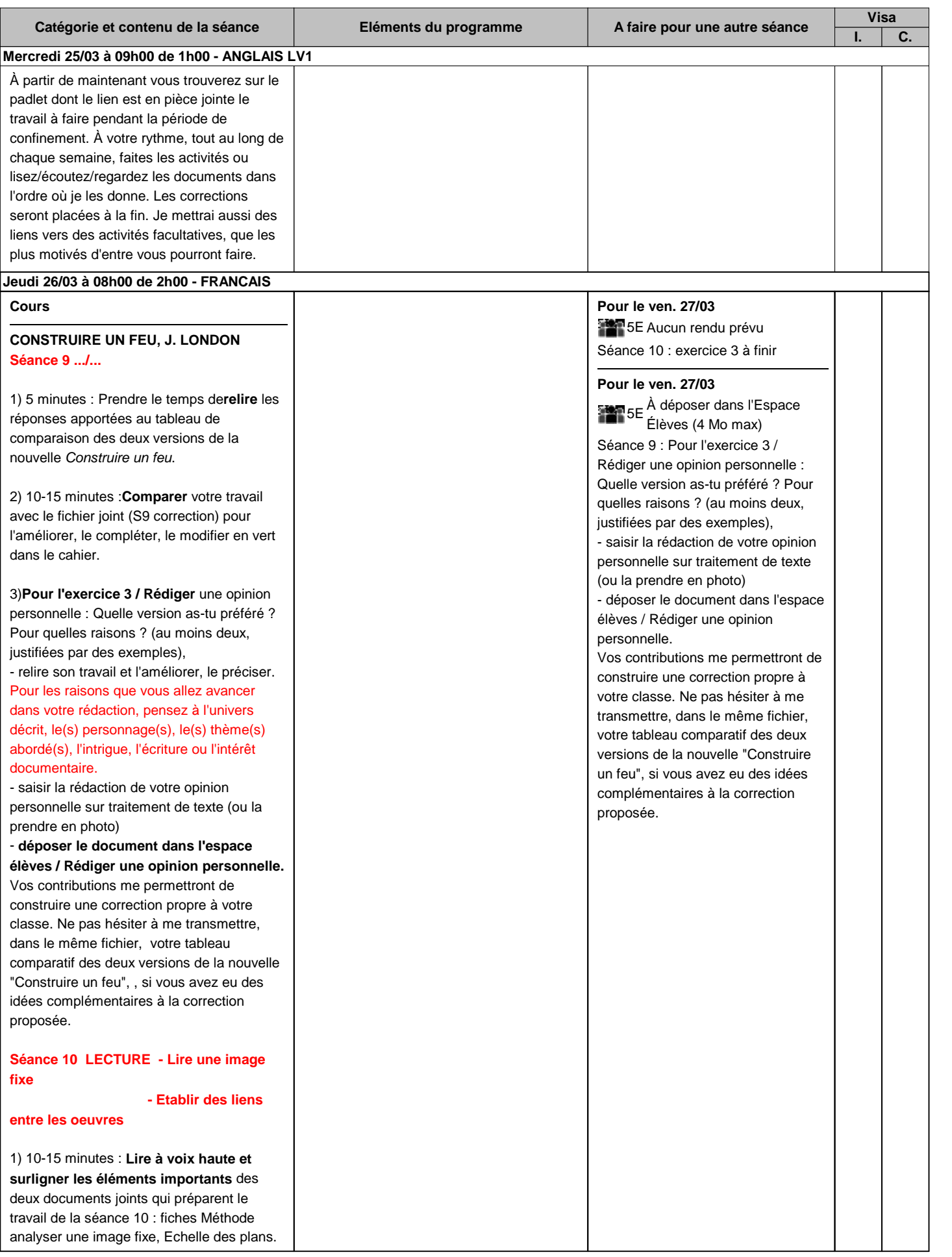

**surligner les éléments importants** des

#### **Cahiers de textes**

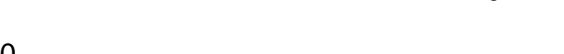

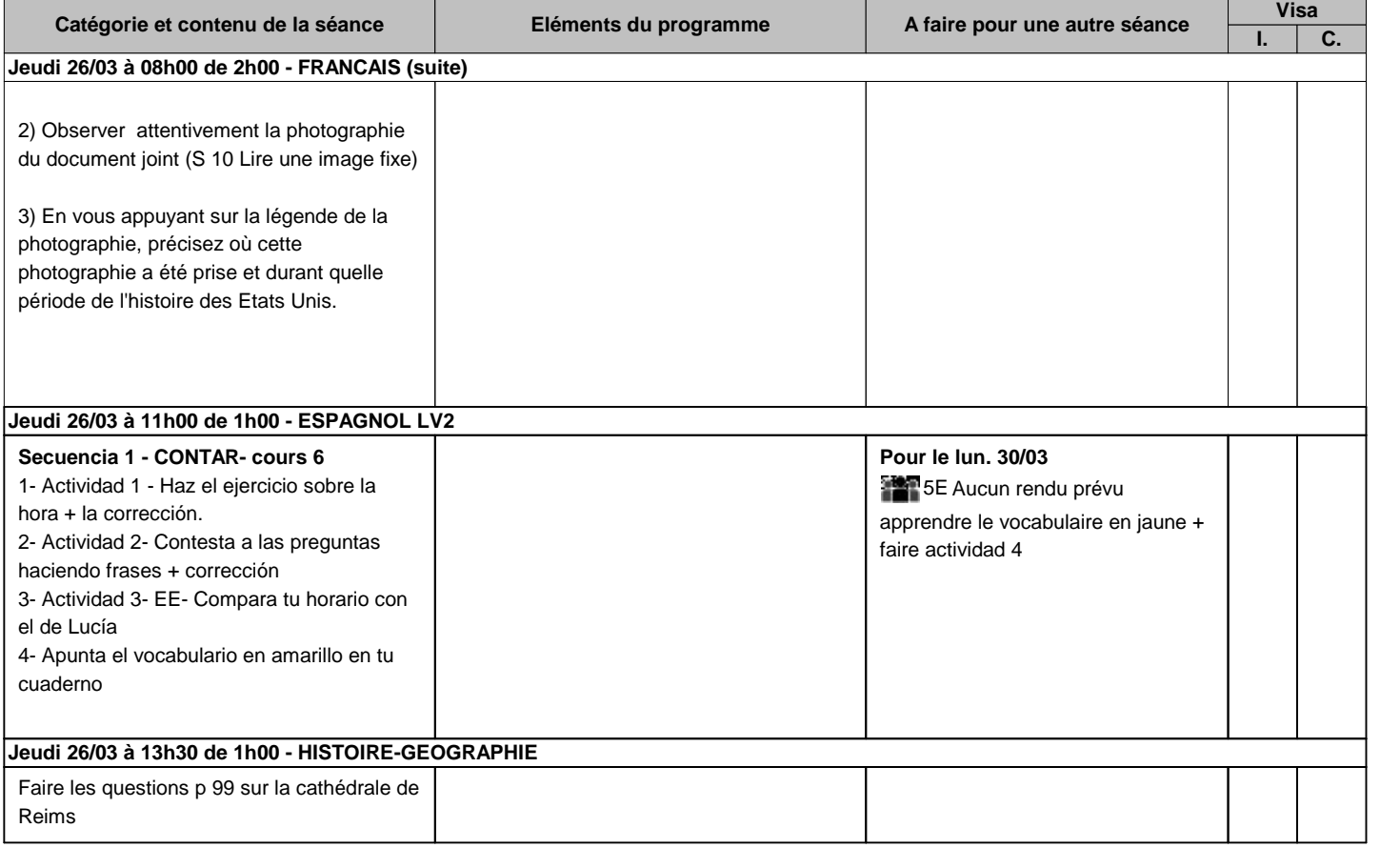

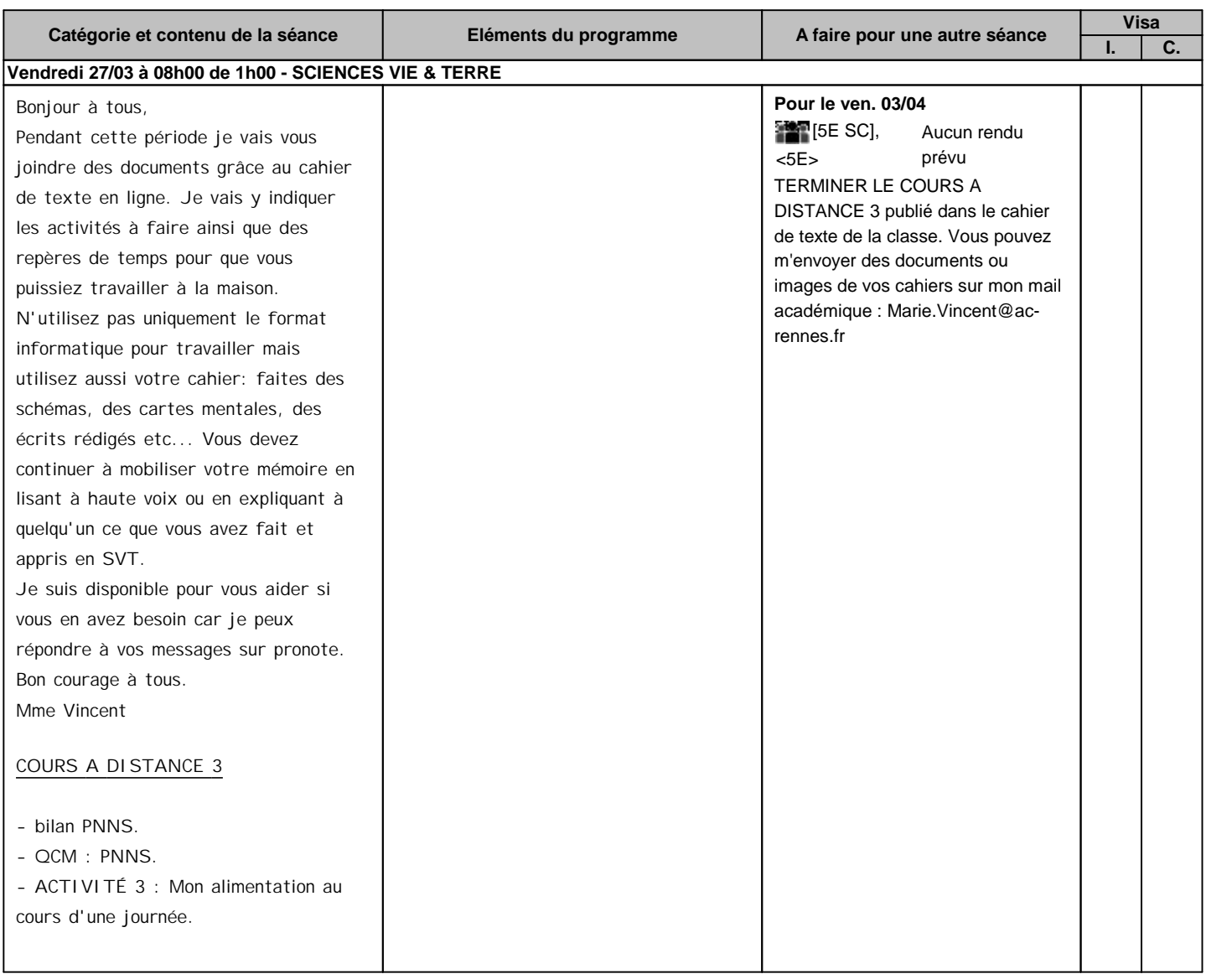

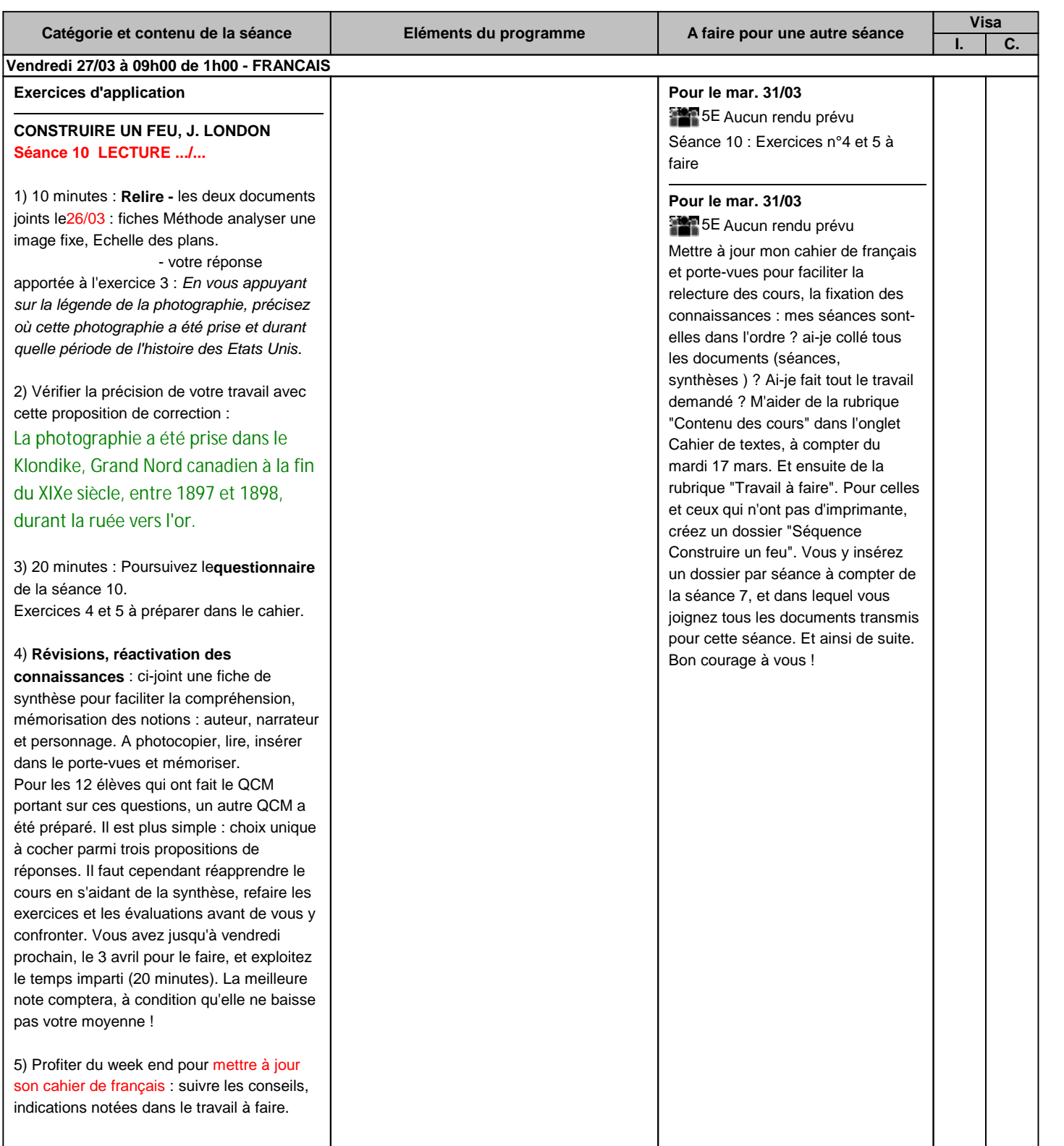

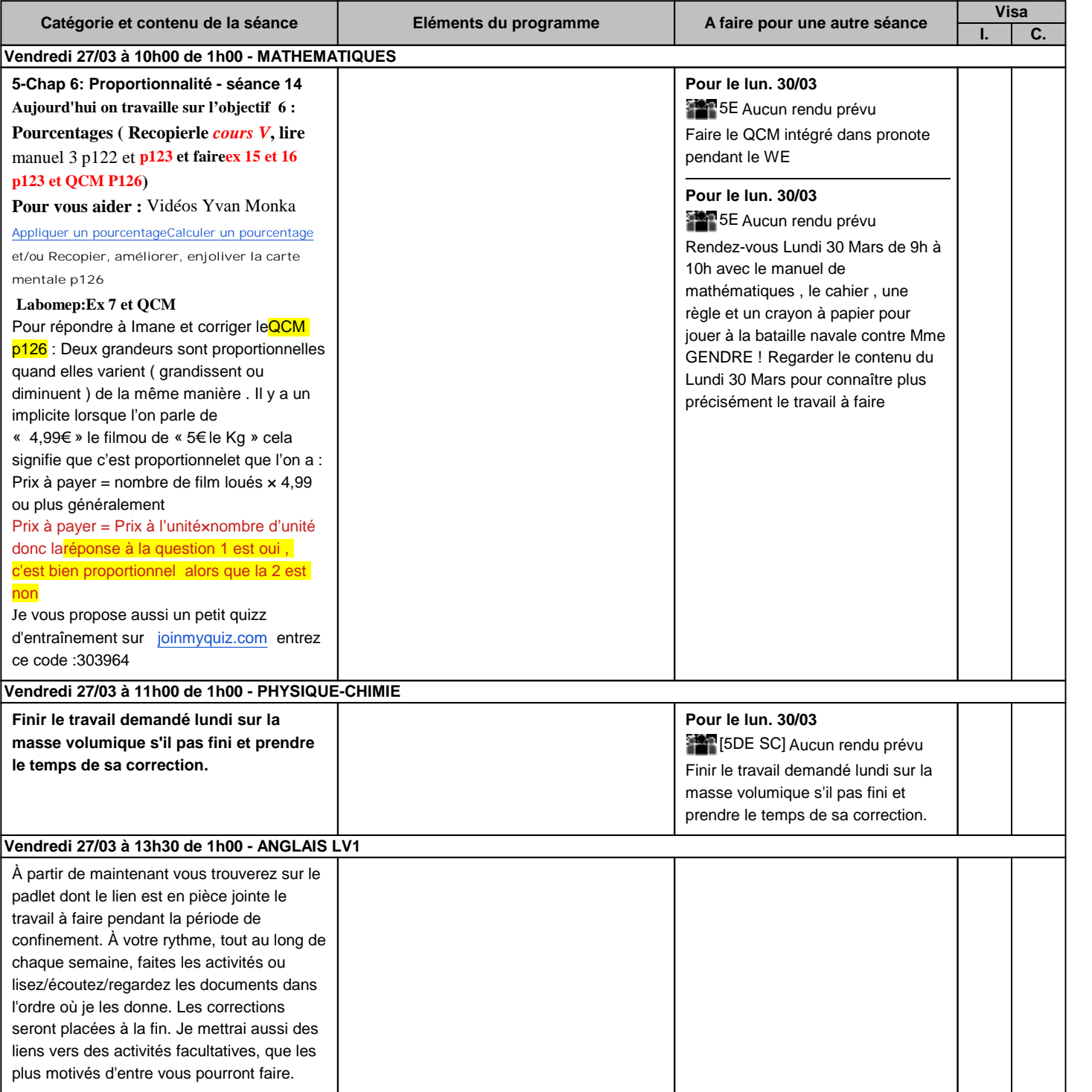